, tushu007.com

## <<EpiData

<<EpiData >>

- 13 ISBN 9787811105575
- 10 ISBN 7811105578

出版时间:2009-4

页数:198

PDF

更多资源请访问:http://www.tushu007.com

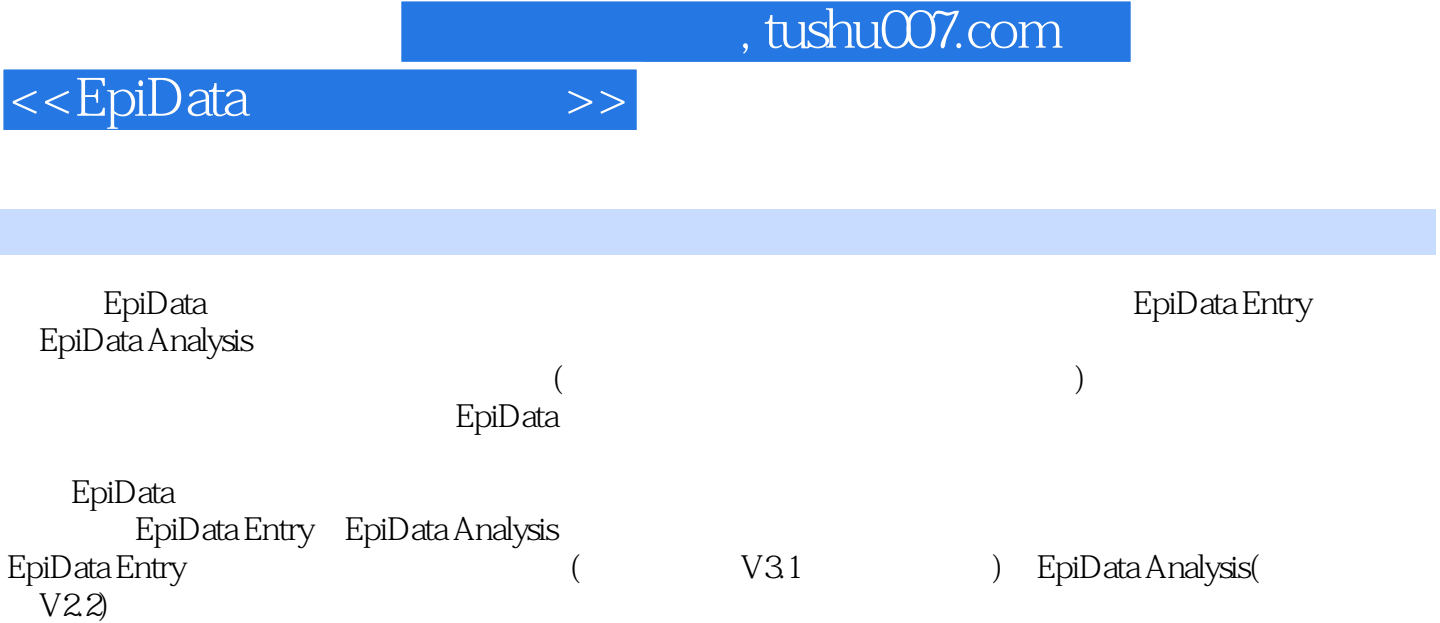

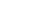

## $,$  tushu007.com

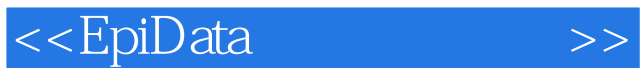

## EpiDataEntry&Analysis

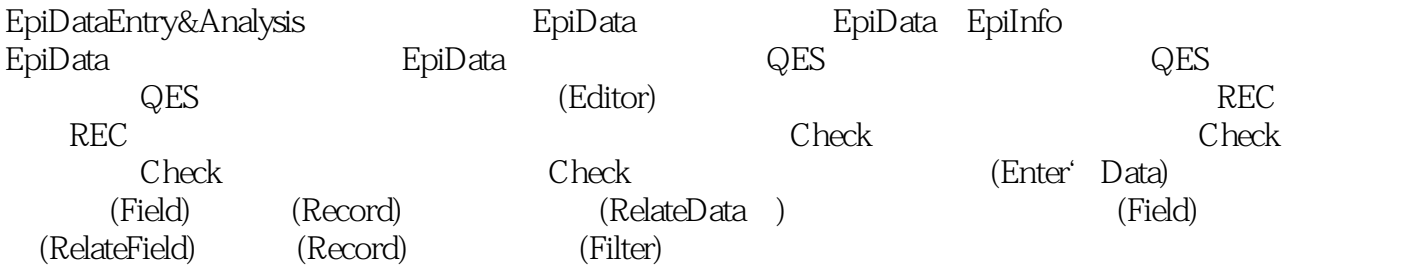

(DataAnalysis)

 $\rm EpiD$ ata  $\rm EpiD$ ata  $\rm EpiD$ openepi EpiInfo

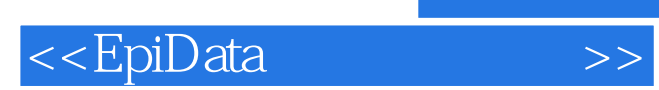

本站所提供下载的PDF图书仅提供预览和简介,请支持正版图书。

更多资源请访问:http://www.tushu007.com